# **Inhalte von Millefolia.ch auf Ihrer Website einbinden**

Untenstehend stellen wir Ihnen Möglichkeiten vor, wie Sie Inhalte von Millefolia.ch, dem Schweizer Infoportal für Komplementärmedizin, in Ihre Website einbinden können.

# **1. Millefolia-Artikel auf Ihrer Website einbinden**

Wenn Sie wöchentlich wechselnde Millefolia-Beiträge direkt auf Ihrer Website einblenden wollen, können Sie aus zwei Varianten auswählen.

#### **Millefolia-Artikel mit grossen Bildern**

Diese Darstellungsvariante eignet sich zur Einbindung auf Ihrer Website, wenn Sie den Beiträgen viel Platz einräumen wollen (Hauptinhalt), entweder direkt auf der Home-Seite oder auch auf einer Unterseite mit einem neuen Menüpunkt (bspw. «News» oder «Aktuelles» oder «Millefolia»).

*Auf Ihrer Website könnte die Einbindung von «Millefolia-Artikel mit Bild, gross» wie folgt aussehen:*

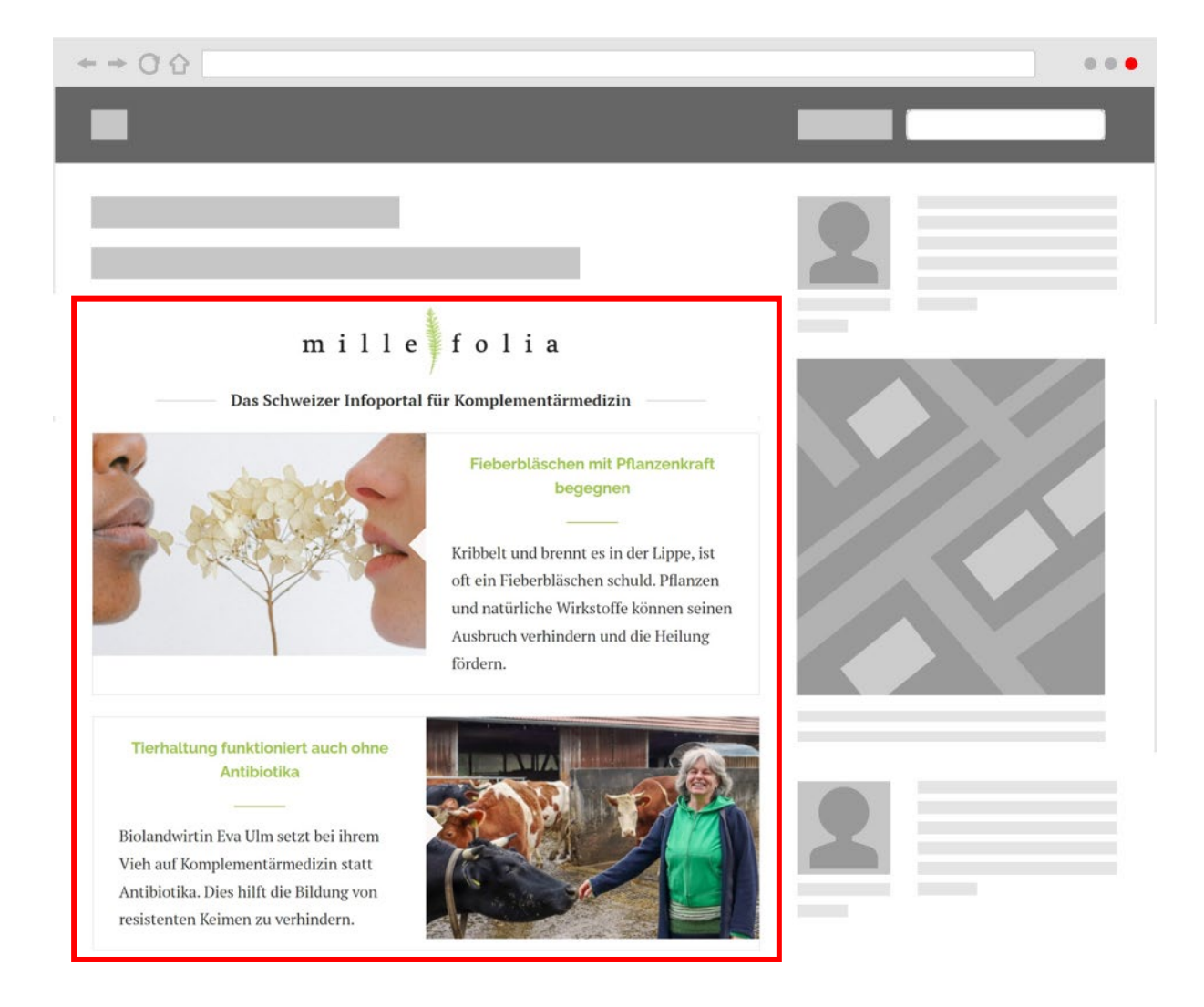

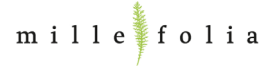

## **Millefolia-Artikel mit kleinen Bildern**

Die kompakte Artikelliste benötigt weniger Platz und kann bei Seitenleisten, im Footer und dergleichen platziert werden.

*Auf Ihrer Website könnte die Einbindung von «Millefolia-Beiträgen mit Bild, klein» wie folgt aussehen:*

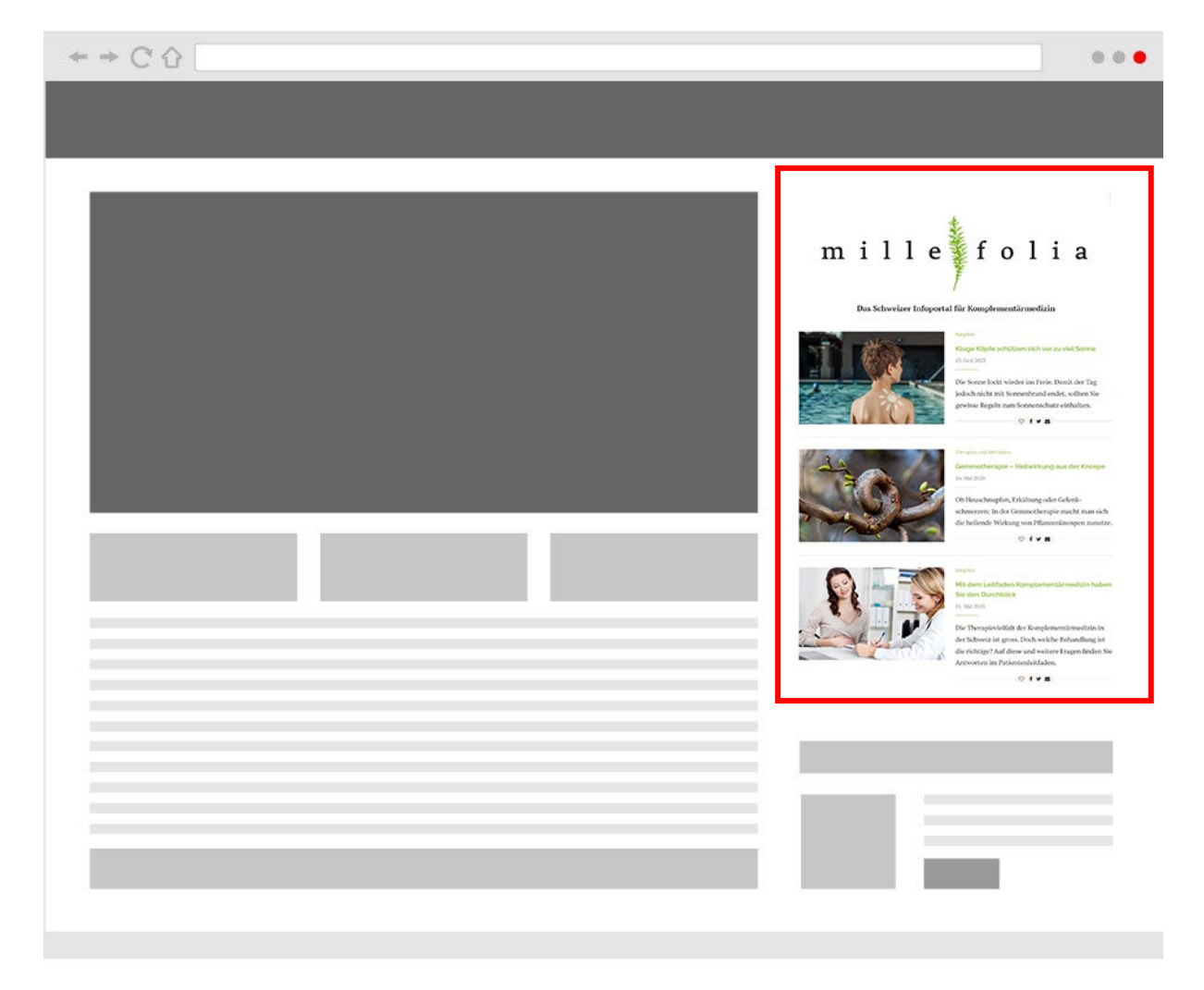

**Informationen, wie Sie Millefolia-Artikel auf Ihrer Website einbinden, finden Sie unter [millefolia.ch/integration.](https://www.millefolia.ch/integration/)**

> **Wir helfen Ihnen gerne dabei. Sie erreichen uns unter 031 560 00 20 oder per Mail an service@millefolia.ch.**

# **2. Millefolia-Banner auf Ihrer Website platzieren**

Wir stellen Ihnen für die Integration auf Ihrer Website statische und animierte Millefolia-Banner in verschiedenen Formaten und unterschiedlichen Ausführungen zur Verfügung. So können Sie die für Ihr Design passende Variante auswählen, die auf die Website millefolia.ch verweist.

Falls Sie ein bestimmtes Dateiformat (gif, png oder jpeg) oder ein Banner mit einer individuellen Bildgrösse (Breite x Höhe in Pixeln) wünschen, dürfen Sie sich gerne bei uns melden.

 $\div$   $\div$  C  $\land$  $\bullet$   $\bullet$ mille folia JETZT LESEN<br>WWW.MILLEFOLIA.CH  $\mathbb{R}^n \times \mathbb{R}^n$ 

*Bei Ihnen auf der Website könnte die Einbindung von einem «Banner» wie folgt aussehen:*

**Banner-Varianten herunterladen unter: [millefolia.ch/banner](https://www.millefolia.ch/werbebanner/)**

Bei Fragen wenden Sie sich bitte an:

Tobias Richli, service@millefolia.ch oder unter 031 560 00 20.

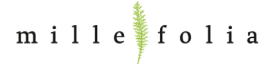

### **Beispiele von Artikellisten, in Websites eingebunden:**

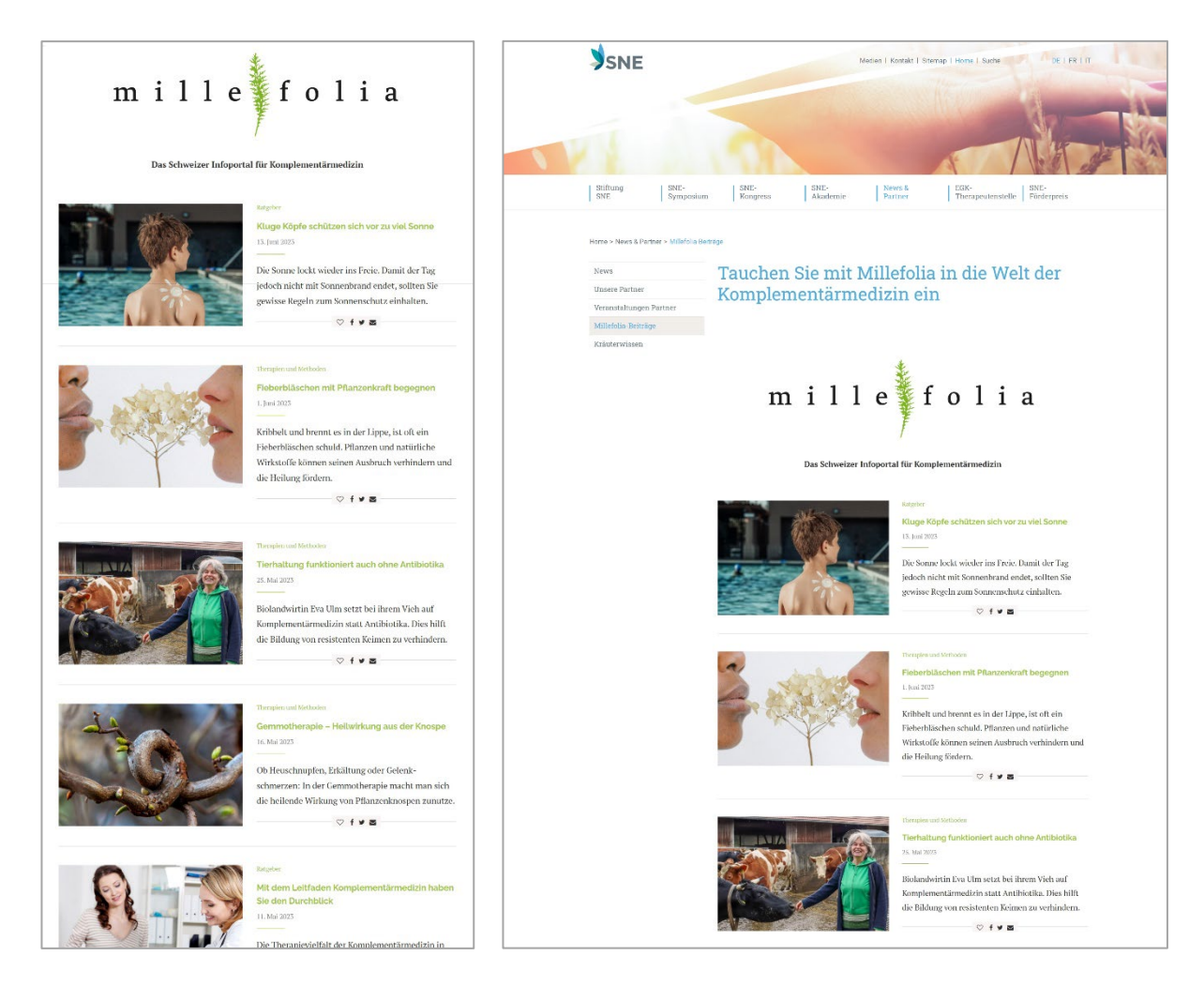

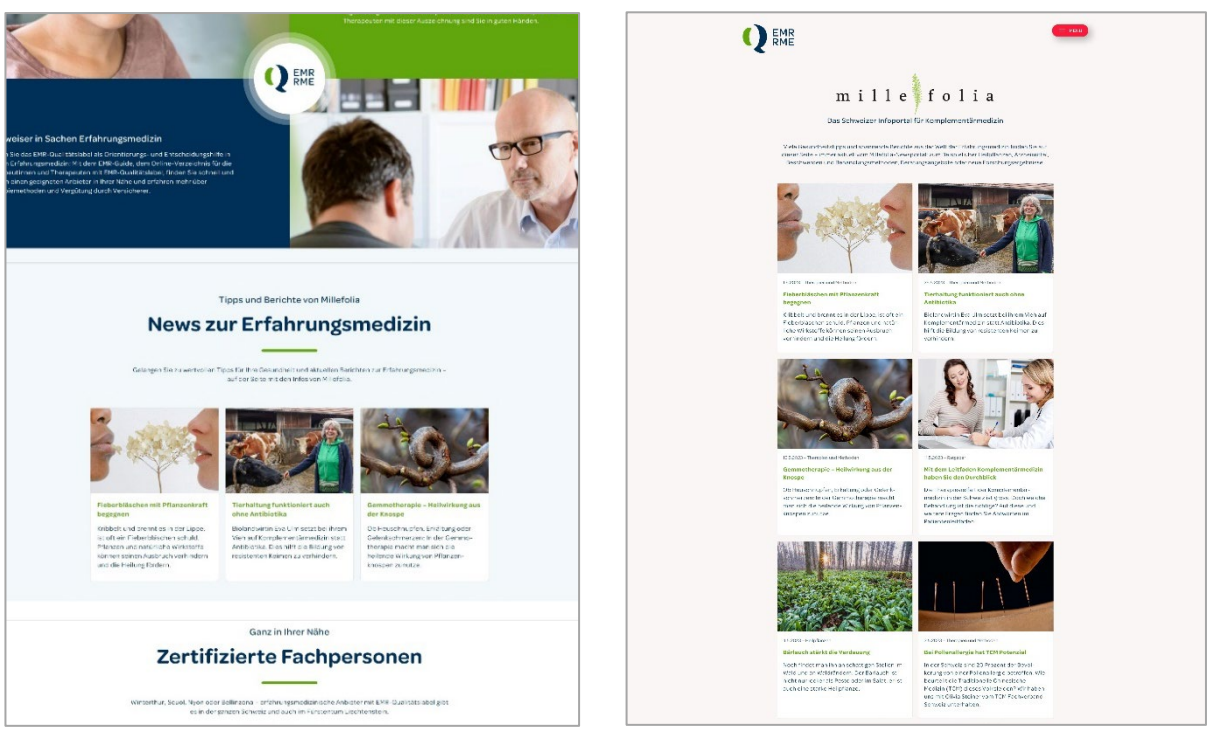

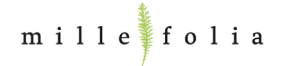

#### **Auswahl von verlinkten Bannern:**

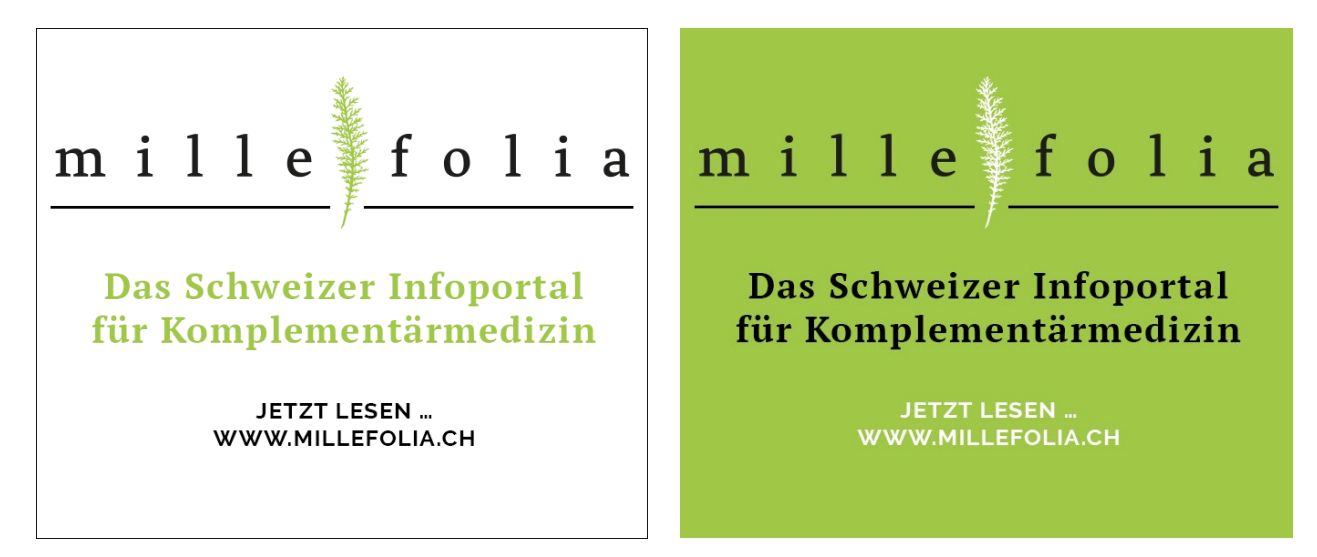

336 x 280 Pixel

## **Animierte verlinkte Banner:**

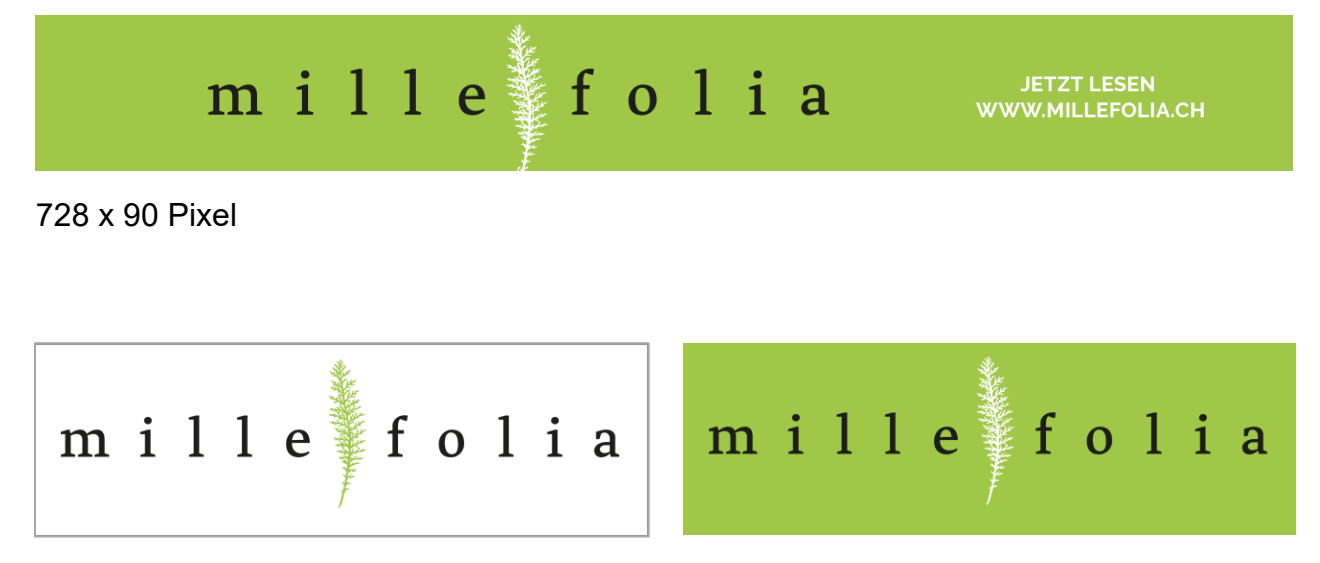

320 x 100 Pixel